SAP ABAP table TIVAB {Regional Location Key- Heating Value Days - Texts}

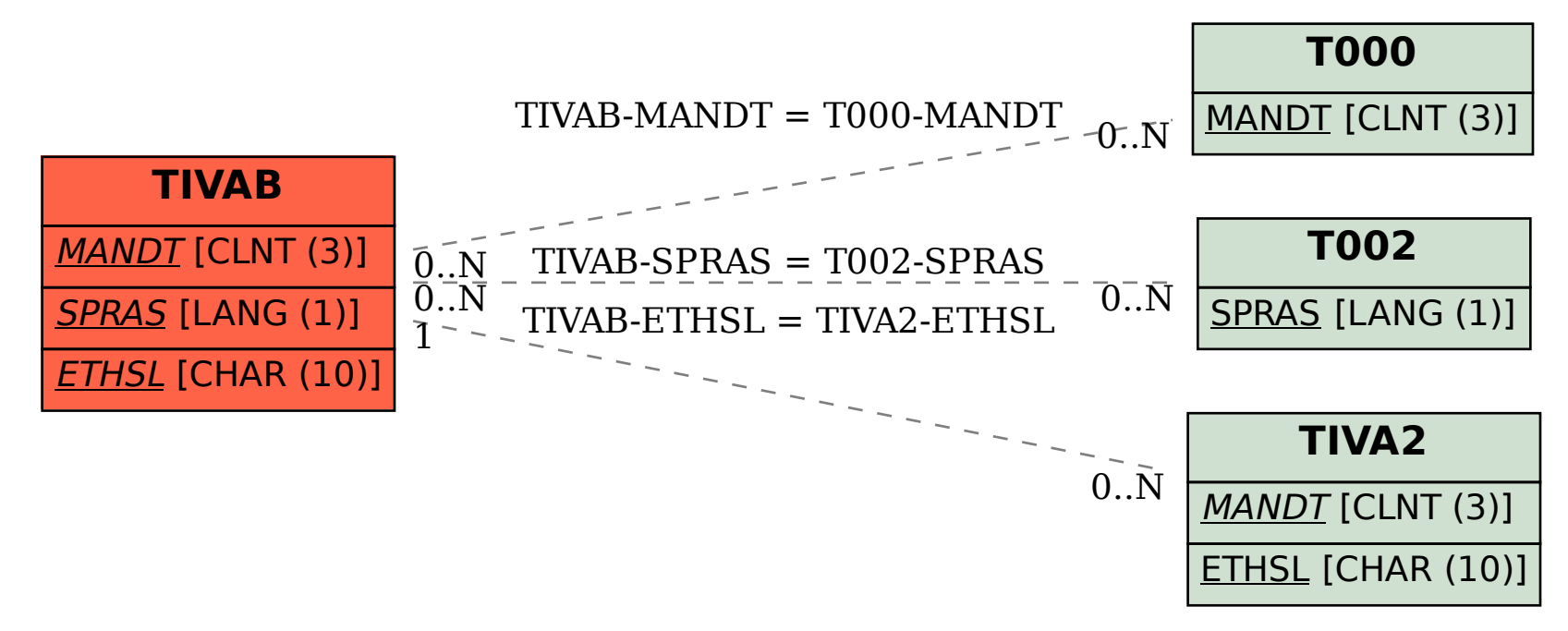